# **UN MÉTODO PARA HALLAR LA TASA DE RENTABILIDAD DE PROYECTOS NO- SIMPLES DE INVERSIÓN**

#### **Edgar Achong V.**

Facultad de Ciencias Económicas y Sociales Universidad de los Andes

**Resumen**.- El cálculo de la rentabilidad de los proyectos de inversión de aceptación general en el campo de Analista Financiero, no se enseña con la profusión que merece. Esto hace pensar que existe alguna complejidad en la exposición del mismo. En un intento de simplificar el tema, el autor propone: dar a conocer ideas y métodos; explicar algunos criterios operativos para facilitar el cálculo: explicar la aplicación de métodos de análisis numérico en el cálculo de la rentabilidad de una inversión y exponer el procedimiento (del autor) para hallar la tasa de rentabilidad de los proyectos no simples de inversión. El procedimiento que se expone, en ocasiones laborioso para proyectos de inversión mixta, constituye una alternativa frente a la complejidad y limitaciones de otros métodos.

# **0 Introducción**

Nuestra intención inicial fue la de divulgar algunas ideas acerca del cálculo de la rentabilidad de los proyectos de inversión. Estas ideas tienen hoy en día una aceptación general en el campo del análisis financiero. Su enseñanza, sin embargo, no ha tenido la misma suerte.

Cuando algún tipo de conocimiento es aceptado, pero no enseñado con la profusión que merece, se debe pensar que

existe alguna complejidad en la exposición del mismo. Ésta es la razón por la cual este tema no suele ser tratado, en todo su contenido, en los textos de enseñanza del análisis financiero. Cuando se arriesgan a hacerlo, la exposición suele ser confusa y poco práctica $^1$ .

Quizás no hallamos logrado simplificar el tema hasta los límites que serían deseables, pero se ha realizado un intento de simplificación. Por esta razón se propone lo siguiente:

- a. Dar a conocer ideas y métodos de aceptación general acerca de la rentabilidad de los proyectos de inversión.
- b. Modificar algunos criterios operativos conocidos, con la finalidad de facilitar los procedimientos de cálculo. Esto se hace, por ejemplo, con el criterio para diferenciar los proyectos de inversión pura de los de inversión mixta<sup>2</sup>.
- c. Explicar la aplicación de métodos de análisis numérico en el cálculo de la tasa de rentabilidad de una inversión. Aunque sólo se trabaja con los métodos de Newton para hallar los ceros de un polinomio (o método de Newton Raphson) y el método de los divisores sintéticos, existen ciertos aspectos generales en la explicación que deben ser considerados si se aplicaran otros algoritmos.
- d. Exponer este procedimiento propio para hallar la tasa de rentabilidad de los proyectos no-simples de inversión. Con esto se cree obviar las serias dificultades operativas del único método directo conocido en el análisis financiero.

l

<sup>1</sup> Puede verse un análisis de este tema en la conocida obra de James R.C. Mao. (Universidad de Columbia Británica) [ 4 ]. pp. 172-185.

Estos criterios, hoy en día de aceptación general, se deben a D. Teichroew, A Robicheck y M. Montalbano (Universidad de Stanford [6] y [7]. La solución que presentaron ha sido clasificada como el punto final de controversias en la teoria del capital. Estos temas referidos en buena medida a la multiplicidad de las tasas de rentabilidad, fueron durante muchos años preocupación de economistas.

Sin embargo, sería prudente advertir que el procedimiento propuesto en este trabajo, basado en el método de Newton para hallar los ceros de un polinomio tiene las limitaciones matemáticas de este método, las cuales se refieren fundamentalmente a los problemas de la convergencia.

# **1 La tasa de rentabilidad de los proyectos de inversión**

Una empresa es una organización que obtiene dinero para invertirlo. Una empresa privada invierte para obtener ganancias. De allí que toda empresa tiene por lo menos dos actividades básicas: la de obtención de dinero (actividad financiera) y la de colocación del mismo para obtener ganancias (actividad de inversión).

Cualquier conjunto de actividades que una empresa pudiera realizar para obtener recursos, constituye un proyecto de financiamiento.

Se suelen clasificar las fuentes de financiamiento de una empresa, en:

- a) **Fuentes externas**: la emisión y venta de acciones comunes y preferidas, la emisión y venta de bonos (empréstitos) y los préstamos de instituciones financieras.
- b) **Fuentes internas** : las ganancias (retenidas) y la depreciación.

Las fuentes externas son también las fuentes de recursos de una empresa que inicia sus actividades. Por el contrario, las fuentes internas lo son solamente para empresas que ya han estado produciendo.

La contabilización periódica de la depreciación implica la recuperación también de parte de la inversión realizada; de allí que la depreciación no sea en sí una fuente adicional, sino que ella permite a la empresa el uso nuevamente de recursos ya utilizados en una oportunidad.

Cualquier conjunto de actividades que una empresa pudiera realizar, para invertir dinero y obtener ganancias, constituye un proyecto de inversión.

La inversión debe ser recuperada progresivamente, durante la vida del proyecto. La parte de la inversión que se recupera en un año (depreciación más la ganancia correspondiente a ese año, constituye el **flujo de efectivo** (*cash flow*) que genera el proyecto hacia la empresa ese año. De esta manera, la inversión inicial puede ser considerada como un flujo de efectivo negativo.

Los flujos de efectivo corresponden a diferentes períodos. Para tener una idea de la importancia del conjunto de estos flujos, es necesario llevarlos todos a un mismo momento del tiempo y sumarlos. Esto es así porque la empresa siempre preferirá recibir lo antes posible los flujos de efectivo que generará el proyecto. Por esta razón hay que valorar los flujos de efectivo en un mismo momento, tomando en cuenta esta preferencia.

Cuando el momento de valoración de los flujos de efectivo de un proyecto es el momento de inicialización del mismo, la suma de dichos valores se conoce con el nombre de **valor actual del proyecto**.

Para valorar un flujo de efectivo cualquiera en el momento actual, exceptuando naturalmente el flujo inicial, hay que descontarlo (o actualizarlo). Si denominamos por **at** un

flujo de efectivo correspondiente al año **t** del proyecto, y si simbolizamos por **i** la tasa de descuento, su valor actual o descontado es  $a_t(1+i)^{-1}$ permite obtener el valor equivalente financieramente, en el momento inicial y a la tasa de valoración i, del flujo de efectivo correspondiente al año t. Por tanto, el valor actual de un proyecto vendrá dado por la siguiente ecuación:

$$
V(i) = a_0 + a_1 (1+i)^{-1} + a_2 (1+i)^{-2} + ... + a_n (1+i)^{-n}
$$
 [1]

donde las  $a_t$  ( $t \ge 0$ ) son flujos correspondientes a diferentes períodos.

Durante muchos años se consideró a la tasa de descuento que hace igual a cero el valor actual de un proyecto de inversión, como su tasa interna de rentabilidad (TIR). Es decir, la TIR se definía como aquella tasa **i\*** que hace:

$$
V(i_{*}) = a_{0} + a_{1} (1 + i_{*})^{-1} + a_{2} (1 + i_{*})^{-2} + ... + a_{n} (1 + i_{*})^{-n}
$$
 [2]

Naturalmente que **i\*** es una tasa de rentabilidad (o debe tener, en el peor de los casos, alguna relación con ella), pues siendo  $a_0$  una inversión inicial  $(a_0 < 0)$ , y siendo al menos alguna  $a_t$ > 0 (t≥1), le hemos quitado a estos últimos flujos de efectivo exactamente la parte que es rentabilidad de la inversión, dejando la parte que es recuperación de lo invertido. Esta última se anula con el flujo negativo inicial. Ahora bien, una tasa de descuento que reduzca los flujos de efectivo exactamente en la parte que es rentabilidad, es una medida de ésta.

Queda el problema de sí la tasa es interna o si no lo es. Esto dependerá de sí se cumple ciertas condiciones. Antes de analizar estas condiciones, necesitamos clasificar los proyectos.

El cálculo de la tasa de rentabilidad de una inversión no se realiza siempre de la misma manera, pues existen varias clases de proyectos; de allí que sea conveniente clasificarlos antes de comenzar a analizar los procedimientos de cálculo de sus rentabilidades. En este sentido, la clasificación aceptada hoy en día es la siguiente<sup>3</sup>.

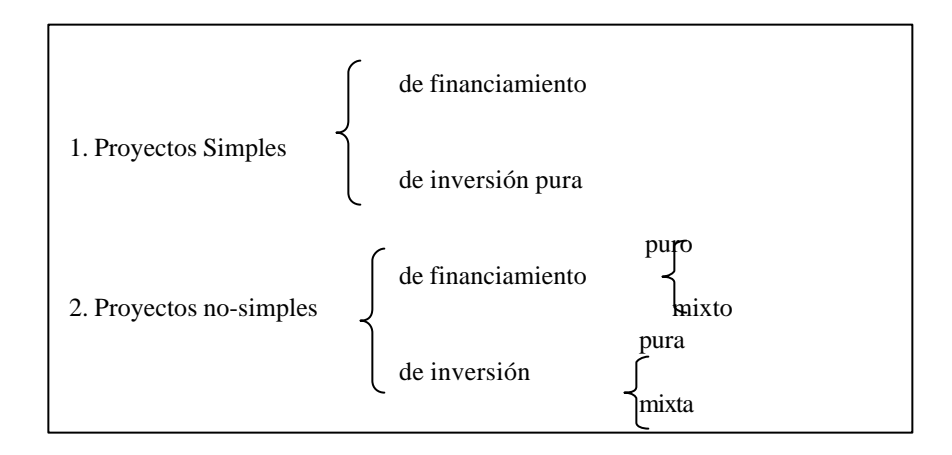

# • **¿Qué es un Proyecto Simple?**

Es un proyecto cuyos flujos de efectivo  $a_t$  ( $t = 1,..., n$ ) distintos de cero, tienen signo diferente del primero  $(a_0)$ .

Ejemplo 1:

$$
\begin{array}{c|cccc}\n-200 & 50 & 60 & 100 & 100 & 50 : & \mathbf{a_1} \\
\hline\n & & & & & & \\
\hline\n & & & & & & \\
0 & 1 & 2 & 3 & 4 & 5 : & \mathbf{t}\n\end{array}
$$

Ejemplo 2:

l

Esta clasificación puede hallarse tanto en Mao, J.C.T., (1975) como en Teichrew, D., A.A. Robichek y M. Montalbano (1965).

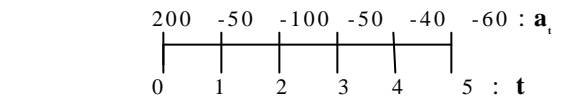

### • **¿Qué es un Proyecto no-simple?**

• Es aquel que tiene al menos un flujo de efectivo **a<sup>t</sup>** (t=1,...,n) con el mismo signo del flujo de efectivo inicial **a0**.

Ejemplo 3:

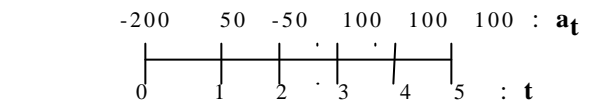

Ejemplo 4:

$$
\begin{array}{c|cccc}\n200 & -50 & 50 & -100 & 50 & 200: & \mathbf{a_t} \\
\hline\n0 & 1 & 2 & 3 & 4 & 5: & \mathbf{t}\n\end{array}
$$

## • **¿Qué es un proyecto simple de financiamiento puro?**

Es un proyecto cuyo primer flujo de efectivos es positivo (**a0**> 0) y los demás flujos son negativos o ceros, (véase el ejemplo 2).

## **¿Qué es un proyecto simple de inversión pura?**

Es un proyecto simple cuyo flujo efectivo inicial es negativo ( $a_0 < 0$ ), y, por consiguiente, los demás flujos de efectivo son positivos o ceros, (véase el ejemplo 1).

#### • **¿Qué es un proyecto no-simple de financiamiento?**

Es aquel proyecto cuyo flujo de efectivo inicial es positivo ( $a_0 > 0$ ), pero además tiene otro flujo de efectivo también positivo, (véase el ejemplo 4).

### • **¿Qué es un proyecto no-simple de inversión?**

Es aquel que tiene un flujo no inicial negativo  $(a_0 < 0)$ , pero además tiene algún otro flujo de efectivo negativo (véase el ejemplo 3).

## • **¿Qué es un proyecto no-simple de financiamiento puro y qué es un proyecto de financiamiento mixto?**

En los proyectos de financiamiento mixto, la empresa recibe inicialmente dinero de los proyectos: el primer flujo de efectivo es positivo. Si la deuda de la empresa con el proyecto no se cancela totalmente sino al final de la vida del proyecto, se dice que ésta es de financiamiento puro. En los proyectos de financiamiento mixto, por el contrario, antes de que culmine el proyecto la empresa deja de ser deudora, convirtiéndose durante un tiempo en financiadora (acreedora) del proyecto. Este caso sólo puede presentarse en proyectos no-simples.

# • **¿Qué son proyectos no-simples de inversión pura?**

En general, los proyectos de inversión pura son aquellos cuyo primer flujo de efectivo es negativo, y en los cuales, descontados los restantes flujos a la tasa de rentabilidad de la inversión, la empresa no recupera totalmente ésta sino al final de la vida del proyecto.

#### • **¿Qué es un proyecto no-simple de inversión mixta?**

Es un proyecto de inversión  $(a_0 < 0)$  no-simple en el cual, descontados los flujos de efectivo a la tasa de

rentabilidad de la misma, la empresa recupera la inversión antes de la finalización del proyecto. convirtiéndose en deudora del mismo. Por esta razón se llama de inversión mixta: porque siendo inicialmente de inversión, se convierte durante cierto tiempo en una fuente de financiamiento.

Podemos decir, ahora sí, en qué casos tiene carácter interno la tasa de rentabilidad.

En los casos de proyecto de inversión pura (simples y nosimples), la tasa de rentabilidad es interna del proyecto, y se le suele denominar Tasa Interna de Rentabilidad (**TIR**). En los proyectos de inversión mixta, la tasa de rentabilidad sólo puede estar referida a los períodos en los cuales la empresa tiene inversión en el proyecto, pero nunca a los períodos en los cuales es financiada por éste. En estos últimos períodos la valoración debe hacerse al costo del financiamiento o costo del capital de la empresa.

La tasa de rentabilidad de los proyectos de inversión mixta está en función del costo del capital de la empresa. No puede decirse que es **interna**. Tienen Tasa de Rentabilidad de la Inversión (**TRI**), pero no tiene tasa interna de rentabilidad (**TIR**).

# **2 Tasa interna de rentabilidad de los proyectos simples de inversión pura**

Se sabe que si el flujo de efectivo inicial es negativo y el resto de los flujos son positivos o ceros, el proyecto es simple de inversión pura.

La función de valor actual **V(i)**es, en este tipo de proyectos, estrictamente convexo y estrictamente decreciente para las tasas de descuento  $i > -1$ .

El carácter decreciente de **V(i)** se demuestra observando que  $[dv_{(i)}/di]$  ya que las  $a_t$  **t**=1,2,....,n) son positivas o ceros, y el exponente del factor  $(1+i)^{-t}$  es negativo.

El carácter convexo de **V(i)** es demostrable observando que  $[d^2v_{(i)}/d^2i] < 0$  puesto que los coeficientes de la primera derivada y el exponente del factor  $(1 + i)^{-(t-1)}$  son negativos.

Todo esto significa que un proyecto simple de inversión pura sólo puede tener una Tasa Interna de Rentabilidad (**TIR**), pues solamente puede haber una tasa que anule la función de valor actual V(i).

Ahora bien, la **TIR** puede ser negativa, igual a cero, o positiva. Esta clase de proyectos presenta la ventaja de la facilidad de conocer anticipadamente el signo que tendrá la tasa interna de rentabilidad. Los criterios son:

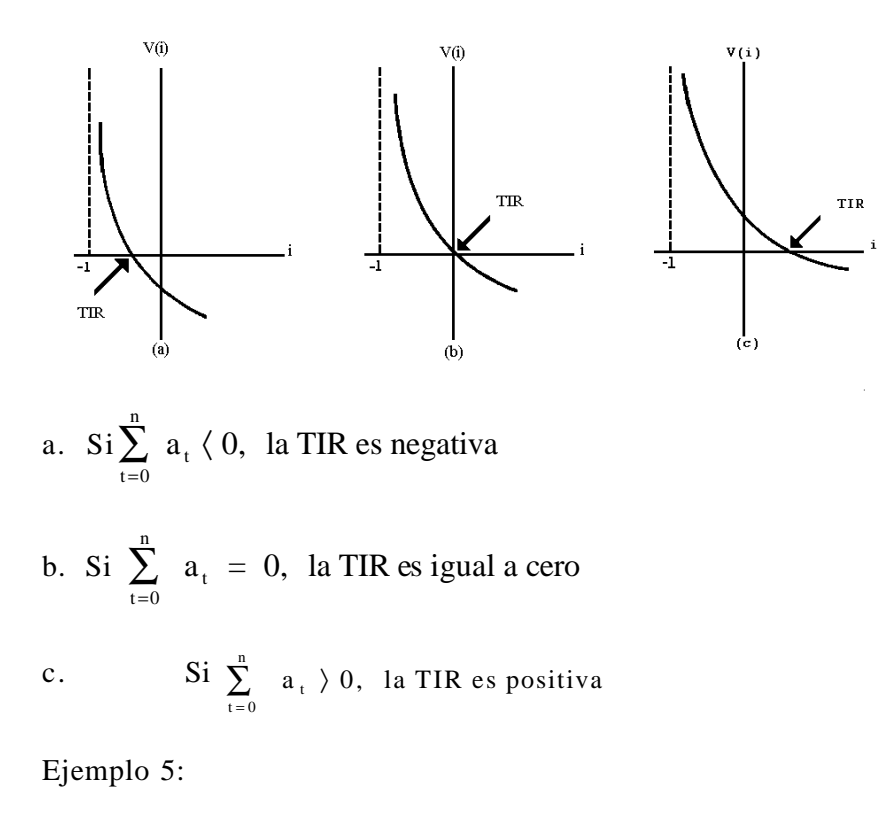

 -2000 400 500 650 350 400 200 : **a t** 0 1 2 3 4 5 6 : **t**

Como 0  $\sum_{n=1}^6 a_n = 500$ , tiene una TIR positiva

Ejemplo 6:

$$
-2000 \quad 300 \quad 300 \quad 500 \quad 400 \quad 200 \quad 300 \quad : \quad a_{t}
$$

Como 
$$
\sum_{0}^{6}
$$
 a<sub>t</sub> = 0, la TIR es igual a cero

 -2000 250 300 400 400 200 250 : a t 0 1 2 3 4 5 6 : t

0 6  $a_t$  = -200, tiene una TIR negativa

l

El problema que se presenta a continuación es ¿cómo calcular esta tasa interna de rentabilidad? Se expone, entonces, una forma de hacerlo, basado en métodos de análisis numérico<sup>4</sup>. Concretamente se utiliza el método de Newton para hallar las raíces o ceros de un polinomio de grado n. Además, simultáneamente con el algoritmo anterior, se utiliza el método de **división sintética<sup>5</sup> .**

La posibilidad de hacer uso de los métodos de la teoría de ecuaciones, se basa en el hecho de que la función **V(i)**=0, para la cual existe una tasa de rentabilidad, puede ser transformada en una ecuación polinómica de grado **n**.

<sup>4</sup>Este procedimiento sólo debe utilizarse en proyectos con una duración mayor a los dos años. En el caso de proyectos de dos años de duración, se resuelve por una ecuación de segundo grado.

<sup>&</sup>lt;sup>5</sup> Puede hallarse explicaciones detalladas de este método en cualquier libro de álgebra superior o de análisis numérico. Esto corresponde a la teoría de ecuaciones y al cálculo de raíces de polinomios de grado superior.

Si la tasa de descuento que hace **V(i)**=0 se denomina **i\*** (que siempre en los proyectos simples, y sólo en los simples, es la tasa interna de rentabilidad), podemos escribir que:

$$
a_0 (1 + i^*)^n + a_1 (1 + i^*)^{n-1} + ... + a_n - 1(1 + i^*) + a_n = 0
$$
 [3]

pues lo que se ha hecho es multiplicar la función **V(i)** por **(l+1)<sup>n</sup>**, y sustituir la tasa de descuento general **(i)** por la que iguala a cero a dicha función **(i\*)**.

La expresión (3) puede escribirse de la siguiente manera:

$$
f(x) = a_0 x^n + a_1 x^{n-1} + ... + a_{n-1} x + a_n = 0
$$

 $[4]$ 

que es un polinomio de grado n, con x=1+i\*. Se halla una raíz de [4] positiva, se puede obtener la tasa interna de rentabilidad **i\***>-1.

Se puede utilizar cualquier método para hallar la raíz positiva de [4]. Esto no significa, naturalmente, que **i\*** deba ser positiva, pues la raíz de [4] es l+1\*.

Ahora bien, en un proyecto simple de inversión pura, siempre habrá una raíz no negativa ( $x \ge 0$ ). Sin embargo, se sabe que en estos proyectos la **TIR** puede ser negativa. Esto sirve para advertir que no se pueden aplicar ciertos teoremas de la teoría de ecuaciones (como la Regla de Descartes, por ejemplo), para saber de la existencia de una **TIR** positiva, a no ser que previamente sea transformada [4], restándole la unidad a las raíces.

# **3 Aproximación inicial a la tasa interna de rentabilidad**

Los métodos para hallar las raíces de un polinomio, como el método de Newton, requieren de una aproximación inicial a la raíz buscada. A partir de este valor, el método permite una aproximación sucesiva hacia la raíz de la ecuación, siempre que no se presente algún problema de convergencia. Una buena aproximación inicial contribuye a una rápida convergencia hacia el valor buscado.

Existen diversos métodos para hallar la aproximación inicial. Cualquiera de ellos puede ser utilizado; sin embargo, en este trabajo se presenta un método diferente<sup>6</sup>. . Este consiste en lo siguiente:

a. Se halla un momento del tiempo, único, donde se colocará un flujo de efectivo que sustituya la serie de flujos del proyecto.

$$
t = \frac{\sum_{i=1}^{n} (a_i)(t)}{\sum_{i=1}^{n} a_i}
$$

b. Este supuesto, valor del tiempo, sirve como tiempo de duración de un imaginario proyecto con dos flujos de efectivo: el inicial y el sustituto de los restantes flujos. Este último es la suma de todos los flujos, exceptuando el primero. De esta manera se halla la aproximación inicial  $(X_0)$  a la raíz buscada:

l

<sup>6</sup> Este método fue ideado heurísticamente. El autor de este articulo ha obtenido buenos resultados con él; sin embargo, ningún método para hallar la aproximación inicial es perfecto; en algunos casos (ver ejemplo 8 y 14) el valor obtenido no conduce a la convergencia hacia la raíz buscada. Pero, en estas ocasiones, otros métodos no logran nada mejor.

$$
X_{\circ} = \left[\left[\frac{\sum_{i=1}^{n} a_i}{a_{\circ}}\right]^{\frac{1}{2}}
$$

En el ejemplo 5.

$$
t = \frac{400 + 2 * 500 + 3 * 650 + 4 * 350 + 5 * 400 + 6 * 200}{400 + 500 + 650 + 350 + 400 + 200} = 3,18
$$

$$
X_{\circ} = \left[\frac{2500}{2000}\right]^{\frac{3}{18}} = 1,072691518'
$$

Esta es la aproximación inicial a la raíz positiva de:

 $-2000X^6 + 400X^5 + 500X^4 + 650X^3 + 350X^2 + 400X + 200 = 0$ 

La aproximación a la TIR es i<sup>\*</sup> = X - 1= 0,0726915187

En el ejemplo 6:

$$
\mathbf{X}_0 = 1
$$
  

$$
\mathbf{i}^* = 0
$$

En el ejemplo 7:

 $X_0 = 0,9696333932$  $i^* = -0.0303666068$ 

# **4 Cálculo de la tasa interna de rentabilidad**

A partir de la primera aproximación a la raíz positiva de [4], podemos hallar su valor exacto, y por tanto de la **TIR**, mediante el algoritmo de Newton para hallar las raíces de un polinomio.

Se puede utilizar cualquier otro algoritmo; pero curiosamente, **al combinar el método de Newton con los divisores sintéticos, se está utilizando un procedimiento que será el único adecuado para resolver tanto los casos de proyectos de inversión pura como los de inversión mixta.** De esta manera, se propone algo que no existe en la literatura sobre este tema, y cuya ausencia es la causa de esa aparente complejidad del mismo, a la cual se refería al comienzo, la unicidad metodológica para el cálculo de la tasa de rentabilidad en todos los tipos de proyectos de inversión.

El algoritmo de Newton se expresa así:

$$
X_1 = X_{1-1} - \frac{f(X_{1-1})}{f'(X_{1-1})}
$$
 [5]

En caso de convergencia hacia la raíz buscada,  $F(x_{1-1})$ tiende a cero con cada nueva iteración<sup>7</sup>.

La primera aproximación  $(X_0)$  se halla por el método explicado anteriormente, o por cualquier otro que se considere conveniente. Luego  $f(x_{l-1})$  y  $f'(x_{l-1})$  se halla utilizando el método de división sintética<sup>8</sup>. Para explicar este método, se toma el ejemplo 5.

| a        | $\tau/\sqrt{2}$ | $F'(X_0)$       |
|----------|-----------------|-----------------|
| $-2.000$ | $-2.000,000000$ | $-2.000,000000$ |

<sup>&</sup>lt;sup>7</sup>Si f' (x) = 0, entonces la fórmula de Newton no puede utilizarse. Se han surgido varias soluciones a este caso: Henrici, (1972); pp 104.

l

<sup>8</sup>El lector puede darse cuenta de la afortunada coincidencia entre el procedimiento para determinar si un proyecto es de inversión pura o de inversión mixta y los divisores sintéticos de Newton. En esta coincidencia la que nos permite proponer una metodología diferente para resolver esta clase de problemas.

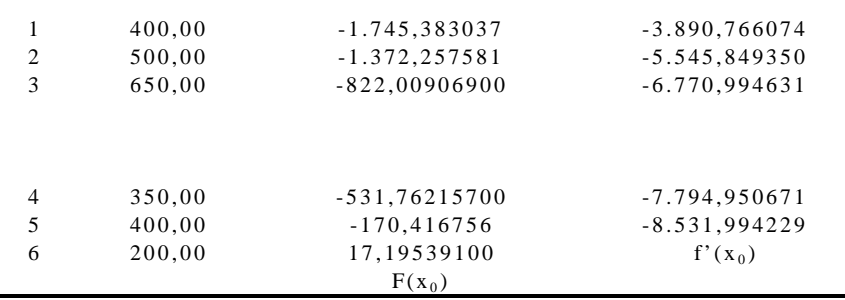

El procedimiento es el siguiente:

a) Para la columna F(x), el primer valor es la repetición de  $a_0$ . El valor -1.745,383037 se obtiene multiplicando el anterior valor por  $x_0$ , sumándolo luego a  $a_1$ : -1.745,383037=2.000 \* 1,0726915187 + 400

El valor siguiente:

 $\blacksquare$ 

 $-1.372,257581 = -1.745,383037 * 1,0726915187 + 500$ 

Y así sucesivamente . En general:

 $F_t$  (X<sub>1-1</sub>) =  $F_{t-1}$  (X<sub>1-1</sub>) \* X<sub>1-1</sub> + a<sub>t</sub> (t = 1,...,n)

- El último valor es  $f(X_{l-1})$ .
- b) La columna F'(X) se obtiene haciendo lo mismo que en la columna anterior, pero sumándole  $F_t$  (X<sub>l-1</sub>) en lugar de a<sub>t</sub>. Así:

 $- 3.890,766074 = - 2.000 * 1,0726915187 - 1.745,383037$ 

En general:

$$
F_t (X_{l+1}) = F_{t+1} (X_{l+1}) * X_{l+1} + F_t (X_{l+1})
$$

Para t = 1,..., n-1. El último valor es f' ( $X_{1-1}$ ).

c) Se procede a calcular  $X_1$  mediante (5):

 $X_1 = 1,0726915187 - \frac{17,195391}{9.531,00433}$  $\frac{11,193331}{-8.531,994229}$  = 1,07470692

Este valor es bastante aceptable, porque el valor actual del proyecto sería diferente de cero en tan solo - 11,77 céntimos. Si se quisiera una mayor precisión, se repetiría el proceso con la última aproximación obtenida. En nuestro ejemplo, una segunda interacción daría:

 $X_2 = 1,0746933125$ , es decir una TIR= 7,469%.

En el ejemplo 6, para el cual  $X_0 = (TIR=0)$ , esa es la raíz buscada, según el criterio conocido: si  $\sum_{n=1}^n a =$ *a* 0 0, entonces  $TIR=0$ En el ejemplo 7,  $X_0 = 0.9696333932$ 

En la primera iteración:

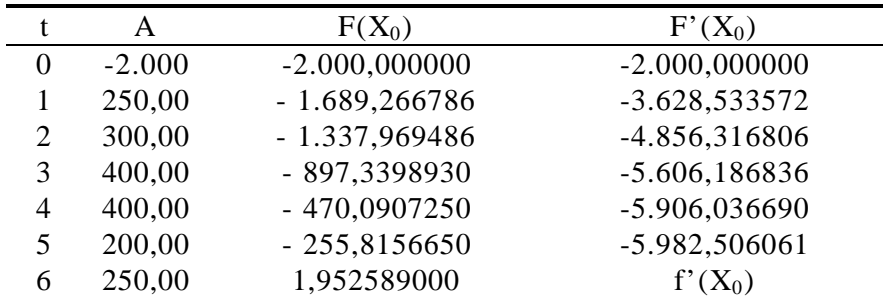

$$
f(X_0)
$$

 $X_1 = 0,9696333932 - \frac{1,952589}{-5.982,506061} = 0,9699597763$ 

A esta raíz corresponde un valor actual igual a -0,002685815 bolívares.

> La tasa interna de rentabilidad es:  $TIR = 0.9699597763 - 1 = -0.0300402237$

Un ejemplo de no convergencia sería el siguiente:

Ejemplo 8:

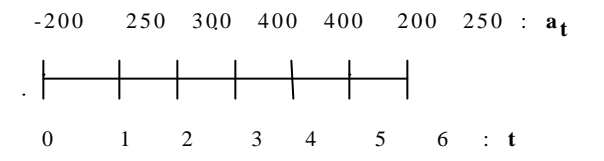

En este caso  $X_0 = 1,9023502971$ . No hay convergencia. Sin embargo, si le sumara  $0,5$  a  $X_0$ , sí habría convergencia con una TIR =  $1,407037904$  y un valor actual = -0,0000818731, en dos iteraciones. Esto siempre es posible en los proyectos simples.

Con este ejemplo se desea recordar al lector que el algoritmo de Newton no converge en todos los casos, y que esta convergencia depende algunas veces del valor que se tome como primera aproximación de la raíz buscada.

# **5 Criterio para diferenciar los proyectos no-simples de inversión pura de los proyectos de inversión mixta**

El problema de calcular la tasa de rentabilidad de un proyecto no-simple de inversión, tiene dos partes:

(i) Averiguar si el proyecto, no-simple, es de inversión mixta

(ii) El procedimiento de calcular, en uno u otro caso, la tasa.

#### **5.1 Proyecto no simple de inversión mixta**

Se parte del supuesto de que un proyecto de inversión tiene tasa interna de rentabilidad (**TIR**). Se Puede, entonces, definir la función de saldos **F<sup>t</sup>** (i\*), como aquella función que cumple con lo siguiente:

 $F_0$  (i\*) = a<sub>0</sub>  $\langle 0$  $F_1$  (i\*) =  $F_0$  \* (1+i\*) + a<sub>1</sub>  $F_2$  (i\*) =  $F_1$  \* (1+i\*) + a<sub>2</sub> . . .  $F_n$  (i\*) =  $F_{n-1}$  (1+i\*) + a<sub>n</sub>

Para poder afirmar que i\* es una **TIR**, en un proyecto simple, se requieren criterios adicionales. A diferencia de los proyectos simples de inversión, no basta con que  $X = 1 + i^*$ sea una raíz del polinomio [4].

Para saber si en un proyecto no-simple, de inversión i\*, es una **TIR**, se debe observar el comportamiento de la función de saldos **F<sup>t</sup>** (i\*) (para t=1,..., n-1). Si alguna **F<sup>t</sup>** es positiva, el proyecto no tiene tasa interna de rentabilidad (**TIR**), pues eso significaría que la empresa ha recuperado lo invertido antes de la culminación de la vida del proyecto. En estos casos la empresa pasa a ser financiada por el proyecto, hasta que algún otro **F<sup>t</sup> (i\*)** sea negativo o cero.

En los períodos en los cuales **F<sup>t</sup> (i\*) > 0**, el factor de capitalización en la función de saldo debe ser (1+k), siendo **k** el costo del capital de la empresa, la cual no necesariamente es constante en todos los períodos.

Si ocurriera tal cosa, ya la función de saldos no estaría en función de **i\***, pues esta tasa, aplicada a los saldos negativos, no permitiría que  $F_n$  fuese igual a cero. De tal manera que **i\***, la tasa que hace igual a cero al valor actual del proyecto, no tendría en este caso ningún significado financiero.

Esto no significa que el proyecto de inversión no tenga tasa de rentabilidad. Sí la tiene; sólo que ahora no es interna, sino que está en función del costo del capital de la empresa. A esta tasa de rentabilidad se le denominará **r**; y se cumplirá que:

 $F_0$  (r,k) = a<sub>0</sub>  $F_1$  (r,k) =  $F_0$  (r,k) \* (1+r)+a<sub>1</sub>  $F_2(r,k) = F_1(r,k)^* (1+r) + a_2$ , si  $F_1(r,k) < 0$  $=$   $F_1(r,k)*(1+r)+a_2$ , si  $F_1(r,k)>0$ F3  $(r, k) = F_2(r, k) * (1+r) + a_3$ , si  $F_2(r, k) < 0$  $=$   $F_2(r,k)*(1+r) +a_3$ , si  $F_2(r,k) > 0$ ... Fn  $(r, k)$ = F<sub>n-1</sub>  $(r, k)$  \*  $(l+r)$ + a<sub>n</sub>, si F<sub>n-1</sub>  $(r, k)$  < 0  $=$   $F_{n-1}$   $(r, k)$  \*  $(l+r)+ a_n$ , si  $F_{n-1}$   $(r, k) > 0$ 

 Es decir, la función de saldos depende de **r** y de **k**. La tasa r es la tasa de rentabilidad (TRI) en un proyecto nosimple de inversión mixta.

 En resumidas cuentas, en los proyectos no-simples de inversión se tiene dos casos:

- a. Que todos lo **F<sup>t</sup> (i\*)** sean no positivos. En este caso, el proyecto es de inversión pura, e **i\*** es la tasa interna de rentabilidad (**TIR**).
- b. Que alguna **Ft (i\*) > 0**, entonces el proyecto es de inversión mixta. En este caso no existe **TIR**, pero si existe tasa de rentabilidad de la inversión (**TRI**). Esta

última está en función del costo del capital de la empresa **(k)**.

Estas posibilidades en los proyectos no-simples de inversión, obliga a tener que utilizar procedimientos distintos a los utilizados en los proyectos simples.

En la literatura de análisis financiero, existe un método para diferenciar los proyectos de inversión pura de los proyectos de inversión mixta: es el método de D. Teichroew, A. Robichek y M. Montalbano<sup>9</sup>, el cual llamaremos método **TRM**.

**El método TRM:** Este método, que es el único método directo conocido para distinguir los dos tipos de proyectos, e igualmente para calcular la TRI en los proyectos de inversión mixta, consiste en lo siguiente:

a. Se calcula una tasa mínima (*i min.*) que haga todas las  $F_t$  (*i min.*)  $\leq 0$  (para t=1,...,n-1). Esta tasa *i min.* se halla por tanteo.

b. Si  $F_n$  (*i min.*)  $\geq 0$ , el proyecto es de inversión pura. Esto es así porque la tasa i\* que hace a  $F_n$  (i\*) = 0 sería mayor o igual que *i min*. En este caso se procede a calcular la TIR.

c. Si  $F_n$  (*i min.*) < 0, el proyecto es de inversión mixta. Esto es así porque la única manera de hacer  $F_n = 0$  es tomando una i\* < *i min.*; y para i\* no todos los saldos serían

l

<sup>&</sup>lt;sup>9</sup> Raúl Coss Bu del Tecnológico de Monterrey, (1981) se confunde al denominar este procedimiento algoritmo de James T. C. Mao, p 80. Realmente, el propio James T. C. Mao reconoce que utiliza el método general de D. Teichroew, A. Robichek y M. Montalbano,(1981), pp173.

no positivos. En este caso no existe TIR, y se procede a calcular la rentabilidad del capital invertido (TIR:r).

Ya se ha descrito dos procedimientos o criterios distintos para diferenciar los proyectos no-simples de inversión pura de los de inversión mixta. A continuación se resumen estos procedimientos:

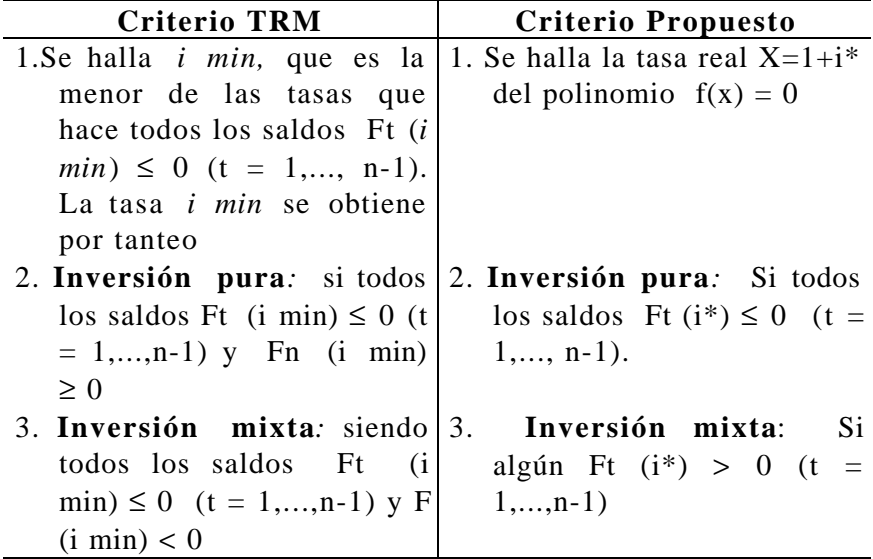

La ventaja del procedimiento que se sugiere sobre el original de TRM, es que con aquél se evita el complicado procedimiento para obtener *i min*. Otra ventaja es la siguiente: en caso de ser un proyecto de inversión pura, no se requieren de cálculos adicionales para hallar la **TIR**, pues ésta es **i\***. Esto no ocurre con el criterio **TRM**.

# **5.2 El procedimiento de calcular la tasa**

Para calcular la tasa de rentabilidad de los proyectos de inversión mixta, se exponen dos procedimientos: el método de D. Teichrew, A. Robichek y M. Motalbano (método TRM); y un nuevo procedimiento que consiste en reducir el grado del polinomio, de acuerdo con algún criterio que se establecerá, y que se denomina **métodos de reducción del grado del polinomio (RGP).**

Para explicar el procedimiento del método TRM, sus autores utilizan el clásico ejemplo de la bomba de petróleo de J. Lorie y L. J. Savage.

Ejemplo 9: Los flujos de efectivo son:

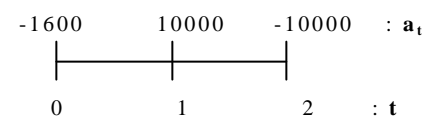

Lo primero que se hace es calcular la tasa *i min* que hace  $F_1 \le 0$ . En este caso, basta despejar *i min* de  $F_1$  (*i min*) = - 1.600 (1+ *i min*) + 10.000 = 0. Esta *i min* es 525%. Para cualquier tasa  $r < 525\%$ , se tiene que  $F_1 > 0$ .

Ahora bien, como  $F_2 < 0$  a la tasa *i min* 525%, el proyecto es de inversión mixta. Esto es así porque la tasa de rentabilidad buscada **(r)** debe ser menor que 525%. Y esto significa que  $F_2$  se deba considerar el factor  $(1+k)$ . Luego, al despejar **r** en función de **k**, se tiene lo siguiente:

$$
r = 5,25 - \frac{6,25}{1+k}
$$

Como **K** -el costo del capital de la empresa- es un valor conocido, **r** queda determinada de esa forma.

La aparente sencillez de este método es engañosa. Este método se convierte en un procedimiento de tanteo para proyectos con una vida superior a dos años. Por ejemplo, en un proyecto de 10 años de duración, habría que probar 256 posibilidades  $\left(2^{10-2}\right);$  pero con la dificultad adicional de que la expresión sería matemáticamente tan complicada que no se podría despejar r. La aparente sencillez del método se debe a que se ha tomado como ejemplo un proyecto de dos años de duración, lo que implica una sola posible solución  $(2^{2-2} = 1)$ , con una expresión matemática lineal que permite despejar r sin dificultad.

**Método RGP:** El método que se propone aquí para hallar la tasa de rentabilidad de los proyectos no-simples de inversión, se basa en los mismos métodos matemáticos que se utilizaron anteriormente en los proyectos simples de inversión.

El objetivo de esta investigación ha sido elaborar un método que no tenga las serias limitaciones del método TRM. Este método puede llamarse: de **reducción del grado de polinomio (RGP)**, pues el procedimiento consiste en reducir el grado del polinomio [3] en el caso de que el proyecto sea de inversión mixta, y se calcula luego la raíz del polinomio reducido.

# **Procedimiento:**

- a. Se halla la raíz **i\*** de [3] mediante el algoritmo de Newton y los divisores sintéticos, tal como lo hicimos con los proyectos simples.
- b. La división sintética nos da simultáneamente las **F<sup>t</sup>** (i\*) (t=0,...,n). Se sabe que si todas las **F<sup>t</sup> (i\*)** son no positivas, el proyecto es de inversión pura, siendo i\* la tasa interna de rentabilidad (**TIR**). Se sabe también que

si algún  $\mathbf{F}_t(i^*) > 0$ , el proyecto es de inversión mixta. En este caso se procede a calcular la tasa de rentabilidad de la inversión (**TRI:r**), la cual es diferente de **i\*** si el costo del capital de la empresa (**k**) también es diferente.

c. Supondremos que el proyecto es de inversión mixta con un  $\mathbf{F}_{\mathbf{p}}$  (i<sup>\*</sup>) > 0. Procedemos entonces a transformar [3] de la siguiente manera:

$$
a_0(1+k) (1+i_1*)^{n-1} + ... + a_p(1+k)(1+i_1*)^{n-p-1} + a_{p+1}(1+k)
$$
  

$$
(1+i_1*)^{n-p-1} + a_{n-1}(1+i*) + a_n = a_0(1+k)(1+i_1*)^{n-1} + ...
$$
  

$$
+ [a_p(1+k) + a_{p+1}](1+i_1*)^{n-p-1} + ... + a_{n-1}(1+i_1*) + a_n = 0
$$

Lo constituye un polinomio de grado n-1 de  $X=1+ i_1*$ . Luego se procede de nuevo a hallar la raíz, siendo  $i^*$ , la tasa de rentabilidad de la inversión que se desea hallar (**r :**  $\mathbf{i}_1^*$ ). Se toma como raíz inicial a  $X_0 = 1 + \mathbf{i}^*$ .

d. En el caso de que hubiese alguna otra **Fq (i\*)** > 0 (para q > p) entonces se realiza una nueva reducción del polinomio de la misma manera que se hizo anteriormente, antes de proceder a calcular la raíz  $X = 1 + i_1^*$ . Naturalmente el costo del capital para el año q+1 puede ser diferente del costo del capital del período p+1.

Se resuelven dos ejemplos  $10$ . El primero de ellos ilustra el caso de un solo saldo positivo; el segundo es un caso de dos saldos positivos.

# **Ejemplo 10:**

l

 $^{10}$  El primero de ellos aparece resuelto en el libro de Coss Bu, página 82. Allí es resuelto por tanteo.

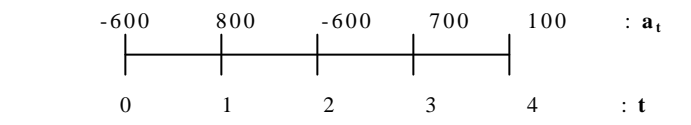

Costo del capital:  $K = 0,25$ 

$$
\bar{t} = \frac{800 - 2 \cdot 600 + 3 \cdot 700 + 4 \cdot 100}{800 - 600 + 700 + 100} = \frac{2100}{1000} = 2,1
$$

$$
X_0 = \left[\frac{1000}{600}\right]^{\frac{1}{2,1}} = 1,27538781
$$

Primera iteración:

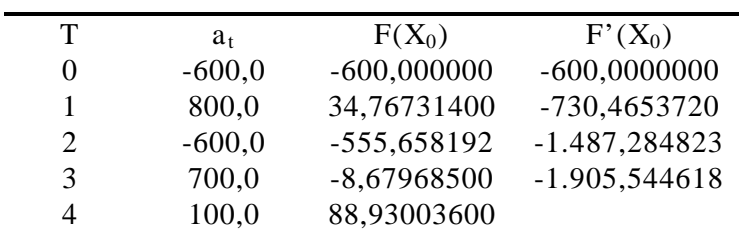

$$
X_1 = 1,27538781 - \frac{88,930036}{-1905,544618} = 1,322056901
$$

Segunda iteración:

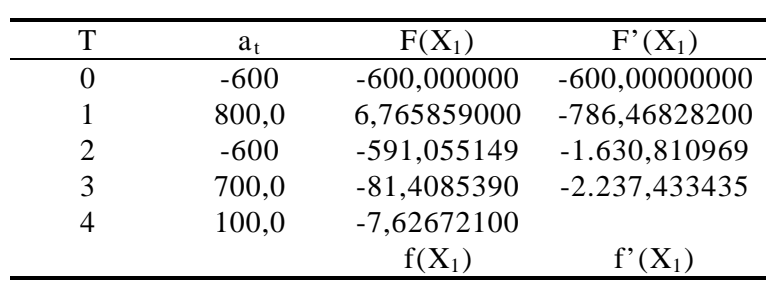

 $X_2 = 1,318648209$ 

Tercera iteración:

|                   | $a_{t}$ | $F(X_2)$      | $F'(X_2)$       |
|-------------------|---------|---------------|-----------------|
| $\mathbf{\Omega}$ | $-600$  | $-600,000000$ | $-600,00000000$ |
|                   | 800,0   | 8,811075,00   | -782,37785000   |
| 2                 | $-600$  | -588,381292   | $-1.620,062443$ |
| 3                 | 700,0   | -75,8679370   | $-2.212,160376$ |
|                   | 100,0   | $-0,04311900$ |                 |
|                   |         | $f(X_2)$      | $f'(X_2)$       |

 $X_3 = 1,318628717$ 

El valor actual es  $-0,0000014034$ , de allí que  $X_3$  es la raíz del polinomio. Se halla  $F(X_3)$ , se tiene que  $F_1$   $(X_3)$ , se observa que  $F_1$   $(X_3) > 0$ ; de allí se deduce que la inversión es mixta.

Si el costo del capital es  $k = 0.25$ , el polinomio de grado menor sería:

$$
-600(1,25)X^3 + 800(1,25)X^2 - 600X^2 + 700X + 100 =
$$
  

$$
-750X^3 + 400X^2 + 700X + 100 = 0
$$

Con este polinomio reducido se procede a hallar la raíz con  $X_0 = 1,3186287169$ . A la cuarta iteración se tiene la tasa de rentabilidad de la inversión r = 0,3181420826, al que corresponde un valor actual de Bs. -0,0035900531.

**Ejemplo 11:**

# Flujos de efectivo:

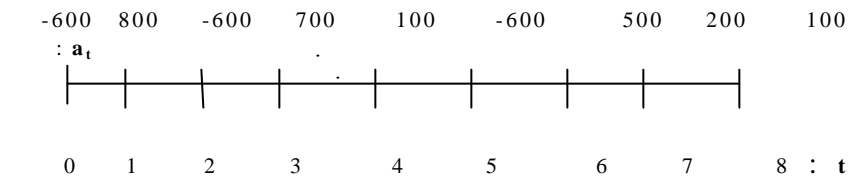

Costo de Capital:  $k = 0,1$ 

Polinomio original:

 $-600x^8 + 800x^7 - 600x^6 + 700x^5 + 100x^4 - 600x^3 + 500x^2 +$  $+200x + 100 = 0$ 

En cuatro iteraciones se tiene:

 $X_4 = 1,3001228584$ 

Valor actual =  $-0,0028823685$ 

Para esta raíz  $F_1$  (X<sub>4</sub>) > 0 y  $F_4$  (X<sub>4</sub>) > 0

Se procede a reducir el grado del polinomio de 8 a 7, para eliminar el efecto del  $F_1 > 0$ :

 $-600(1,1)X^7 + 800(1,1)X^6 - 600X^6 + 700X^5 + 100X^4 + 600X^3 +$  $+500X^2 + 200X + 100 = 0$ 

Es decir:

 $-660X^7 + 280X^6 + 700X^5 + 100X^4 - 600X^3 + 500X^2 +$  $+200X + 100 = 0$ 

Luego se reduce el grado del polinomio de 7 a 6, para eliminar el efecto de F<sub>2</sub>:

 $-660(1,1)X^6 + 280(1,1)X^5 + 700(1,1)X^4 + 100X^3(1,1) - 600X^3 +$  $+500X^2 + 200X + 100 = 0$ 

Queda el siguiente polinomio:

$$
-726X^6 + 380X^5 + 770X^4 - 490X^3 + 500X^2 + 200X + 100 = 0
$$

Luego se halla la raíz del polinomio para  $X_0$  = 1,3001228584 y se obtiene que  $X_6 = 1,294398561$  (si se utilizara el método de Newton). El valor actual es de - 0,0051328668 bolívares. La tasa de rentabilidad de la inversión TRI = 0,294398561.

## **Ejemplos Propuestos (proyectos no-simples de inversión)**

Ejemplo 12 (Inversión mixta)

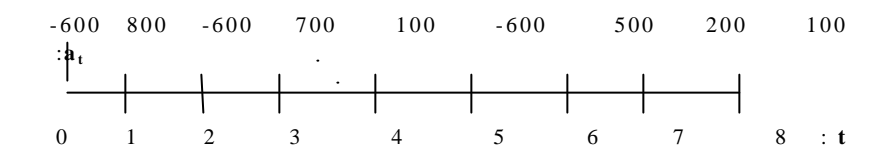

Costo del capital:  $k= 0,1$ 

Solución: TRI = 0,270803842

Valor actual = Bs.  $-0,0050094378$ 

Ejemplo 13 (Inversión pura):

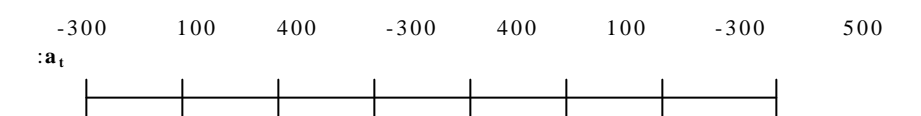

0 1 2 3 4 5 6 7 : **t** 11

Solución: TIR =  $0,3935501008$  (cuarta iteración)

Valor actual =  $-0.0002155034$ 

Ejemplo 14 (Inversión pura):

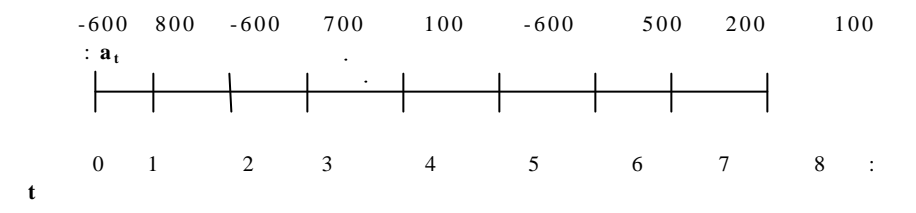

Solución: No converge con  $X_0 = 1,3768034696$ . Si le sumamos 0,5 a esta aproximación inicial, se logra la convergencia. Así para  $X_0 = 1,8768034696$ , tenemos que la TIR = 0,7500951844 (cuarta iteración). El valor actual es igual a Bs. -0,0007310393.

Ejemplo 15 (inversión mixta):

l

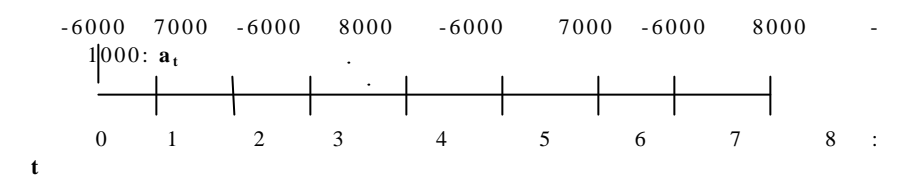

Costo del Capital (variable):  $k_4 = 0.17$ ;  $k_6 = 0.14$ ;  $k_8 = 0.12$ 

<sup>&</sup>lt;sup>11</sup> Puede verse un análisis de este tema en la conocida obra de James R.C. Mao (1975), pp 172 - 185.

Solución: TRI = 0,2143345916

Valor actual = Bs.  $-0,003481$ 

Demostración:

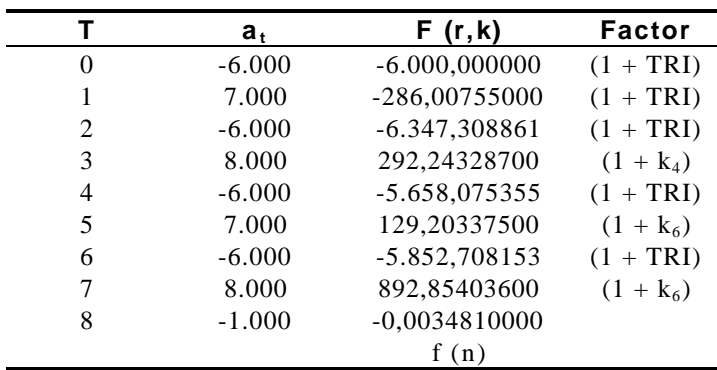

#### **6 Conclusiones**

Cuando se analiza la rentabilidad de un proyecto de inversión, es necesario saber previamente si se trata de un proyecto de inversión pura, o si, por el contrario, es de inversión mixta. El cálculo de la tasa de rentabilidad es diferente en cada caso.

Sólo debe hablarse de tasa interna de rentabilidad (TIR) en los casos de inversión pura. En los casos de inversión mixta no existe tasa interna, pero si existe tasa de rentabilidad de la inversión. Esta última está en función del costo del capital de la empresa.

Las aportaciones de D. Teichrew, A. Robichek y M. Montalbano son consideradas, dentro del campo del análisis financiero, como la solución metodológica definitiva a estos problemas.

Se acepta la importancia de los estudios de estos autores; sin embargo, sus métodos son complicados y con serias limitaciones. No puede utilizarse sino en proyectos de dos años de duración.

Los procedimientos que se han elaborado en este trabajo constituyen una alternativa. Se reconoce que el procedimiento para diferenciar un proyecto de inversión pura de un proyecto de inversión mixta es relativamente sencillo (al menos cuando se le compara con el criterio de TRM). Sin embargo, el cálculo de la TRI en los proyectos de inversión mixta, por el procedimiento aquí presentado de reducir el grado de polinomio (RGP), es en ocasiones laborioso, pero mucho más sencillo el único método directo conocido (el de TRM).

Se sugiere realizar los cálculos por el método RGP mediante un programa para computadoras.

# **7 Bibliografía**

- Coss Bu, Raúl (1981): **Análisis y Evaluación de Proyectos de inversión**. Editorial LIMUSA, México.
- Henrici, Peter (1972): Elementos de Análisis Numérico, Editorial Trillas, México.
- Lorie, J.G., y J.L. Savage (1955): **"Three Problems in Rationing Capital",** Journal of Business. Octubre.

- Mao, J.C.T., (1975): **Análisis Financiero.** Editorial El Ateneo, Buenos Aires.
- Samuelson, P.A., (1973): **"Some Aspects of pure Theory of Capital".** Quarterly Journal of Economics.
- Teichroew, D.,A.A. Robicheck y M. Montalbano (1965): **"Mathematical Analysis of Rates of Return Under Certainty"**. Management Science, Enero.
- Teichroew, D.,A.A. Robicheck y M. Montalbano (1965**): "An analysis of Criteria for Investment and Financing Decisions under Certainly".** Management Science. Noviembre.